## SAP ABAP table CRMC MOB LEAD S {CRM Mobile: Download Filters Activity Management - Status}

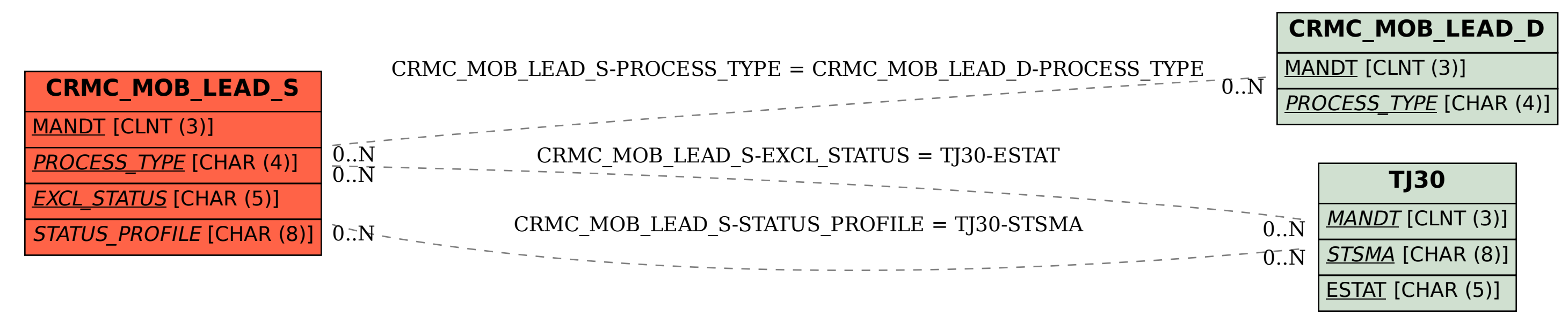